# **5 Análise dos resultados**

Os dados foram analisados utilizando o software SPSS (Statistical Package for Social Sciences) base 18.0. Para Cooper e Schindler (2003) a análise de dados envolve a redução de dados acumulados a um tamanho administrável, busca de padrões e aplicações de técnicas estatísticas.

# **5.1. Caracterização da amostra vis à vis população**

Para melhor utilização dos dados dos respondentes, tornou-se necessário fazer inferências, a fim de produzir informações sobre dada característica da população, na qual estamos interessados, a partir de informações colhidas de uma parte dela (amostra).

Como será utilizada apenas uma amostra dos bancos, devem-se realizar alguns testes para verificar a adequação dos dados a população total. Cabe lembrar que a amostra foi definida a partir da lista dos bancos respondentes dos questionários sobre o planejamento.

Dado isto, foi realizado testes sobre a média através da distribuição *t* de Student, uma vez que tempo e custo impõe limites ao tamanho da amostra e esta não é superior a 30.

Neste teste, a hipótese nula a ser testada (H0) afirma que a média da amostra é igual à média da população.

Após a realização de todos esses testes, podemos resumir conforme Tabela 2:

| Variável testada                                     | Média da<br>amostra | Média da<br>população | <b>Diferenca</b><br>da Média | Intervalo de confiança<br>da diferenca (95%) | p-valor         | H <sub>0</sub> |                   |
|------------------------------------------------------|---------------------|-----------------------|------------------------------|----------------------------------------------|-----------------|----------------|-------------------|
|                                                      |                     |                       |                              | Limite inferior                              | Limite superior |                |                   |
| Porte                                                | 104.969.093         | 41.679.823            | 63.289.270                   | (28.885.378)                                 | 155.463.918     |                | 0,171 Não rejeita |
| Incremento composto<br>dos depósitos totais          | 0,169               | 0,130                 | 0,039                        | (0.082)                                      | 0.161           |                | 0,513 Não rejeita |
| Incremento composto do<br>resultado de intermediação | 0,021               | (0,180)               | 0,201                        | 0.040                                        | 0,363           |                | 0,017 Rejeita     |
| Rentabilidade Média                                  | 0.083               | 0.050                 | 0,033                        | 0.003                                        | 0.063           |                | 0,034 Rejeita     |
| Indice de Eficiência Médio                           | 0,343               | 0,060                 | 0,283                        | 0,205                                        | 0,362           | ٠              | Rejeita           |
| Fonte:SPSS                                           |                     |                       |                              |                                              |                 |                |                   |

Tabela 2 - Verificação da representatividade da amostra em relação à população

Ou seja, pode-se afirmar que para o porte e o incremento composto dos depósitos totais não se pode rejeitar a hipótese nula (H0) que a amostra tem mesma média que a população dos bancos. Para as demais variáveis, a amostra não possui uma boa representatividade do total.

## **5.2. Tratamento das medidas**

### **5.2.1. Análise fatorial**

Dado que as medidas apresentadas nesse estudo (intensidade, sistematização e desempenho) são compostas de outras variáveis, tornou-se necessária a redução dessas variáveis a um fator, a fim de conseguir utilizar na regressão somente um fator representativo.

O objetivo principal da Análise Fatorial é estabelecer as relações de covariância entre as variáveis em alguns "fatores" ocultos. A utilização desta técnica supõe que as variáveis podem ser agrupadas de acordo com suas correlações, tendo como resultado, grupos com todas as variáveis altamente correlacionadas entre si, e baixas correlações com variáveis de um grupo diferente. Cada constructo ou fator é representado por um grupo de variáveis identificadas pelas correlações observadas.

De modo a verificar se o método de análise fatorial pode ser utilizado e se constitui em um método adequado aos propósitos desse estudo, foram empregados dois testes estatísticos: O teste KMO (Kaiser – Meyer – Oklin) e o teste de esfericidade de Barlett.

O teste Kaiser-Meyer-Olkin (KMO) é uma estatística que indica a proporção da variância dos dados que pode ser considerada comum a todas as variáveis, ou seja, que pode ser atribuída a um fator comum. Quanto mais próximo de 1 melhor o resultado, ou seja, mais adequada é a amostra à aplicação da análise fatorial.

O teste de esfericidade de Barlett pode ser definido como uma estatística de teste utilizada para examinar a hipótese de que as variáveis não sejam correlacionadas na população. Sendo assim, este teste verifica a hipótese da matriz de correlação populacional ser igual à matriz identidade, ou seja, admitir ausência de associação linear (variáveis não correlacionadas) entre as variáveis estudadas.

#### • **Intensidade do Planejamento**

Tabela 3 - teste KMO e Bartlett para Intensidade

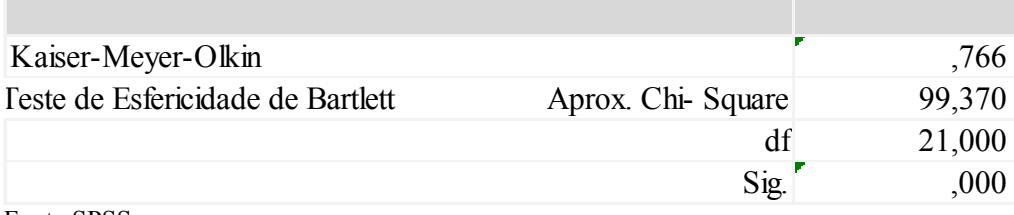

Fonte:SPSS

Para o caso de intensidade, observa-se o KMO de 0,766, conforme Tabela 3, o que demonstra que há uma correlação média entre as variáveis.

Ao analisar o teste de esfericidade de Bartlett, observa-se um Sig baixo o que levaria a rejeição da matriz das correlações na população ser identidade, para um nível de significância de 0.05, evidenciando portanto que existe correlação entre algumas variáveis.

| <b>Componentes</b><br><b>Principais</b> |              | <b>Autovalores</b> |                                 |                                   |  |  |  |
|-----------------------------------------|--------------|--------------------|---------------------------------|-----------------------------------|--|--|--|
|                                         |              | <b>Total</b>       | % de explicação<br>da variância | $\frac{0}{0}$<br><b>Acumulado</b> |  |  |  |
|                                         |              | 3,960              | 56,569                          | 56,569                            |  |  |  |
|                                         | 2            | 1,040              | 14,857                          | 71,426                            |  |  |  |
|                                         | $3^{\prime}$ | ,653               | 9,328                           | 80,754                            |  |  |  |
|                                         | $4^{\prime}$ | ,534               | 7,623                           | 88,377                            |  |  |  |
|                                         | $5^{\prime}$ | ,417               | 5,958                           | 94,336                            |  |  |  |
|                                         | $6^{\prime}$ | ,258               | 3,692                           | 98,028                            |  |  |  |
|                                         | $\tau$       | ,138               | 1,972                           | 100,000                           |  |  |  |

Tabela 4 - Abertura das variáveis de intensidade

Fonte: SPSS

Uma vez concluída esta tarefa, investigou-se a presença de mais do que um fator na matriz geral de dados, mediante a análise dos componentes principais.

Com o uso da Análise Fatorial, partindo de uma estrutura complexa de avaliação de intensidade (sete variáveis: missão, objetivos de longo prazo, análise externa, análise interna, análise de alternativas, execução e acompanhamento/controle), conseguiu-se uma redução para somente duas dimensões determinantes explicando 71% da variância total. Para simplificação, foi considerado variáveis de peso um e a média aritmética como medida de intensidade média.

### • **Sistematização do Planejamento**

Tabela 5 - teste KMO e Bartlett para sistematização

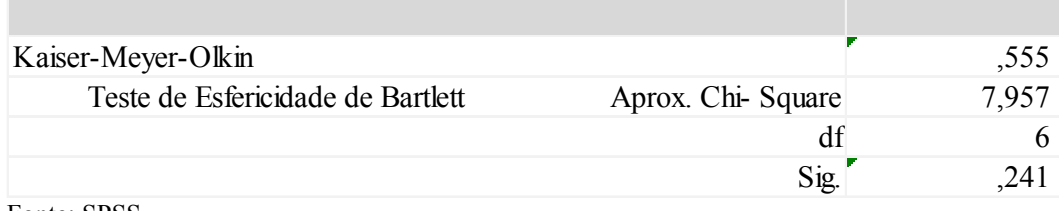

Fonte: SPSS

 No caso da sistematização, o índice KMO não está tão próximo de 0, quanto desejado, porém dado o tamanho da amostra, pode-se considerar o resultado aceitável. Já o índice de Bartlett de 0,241, indica que não há uma forte correlação entre as variáveis para que elas possam ser reduzidas a um único fator, conforme demonstra Tabela 5.

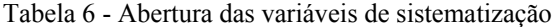

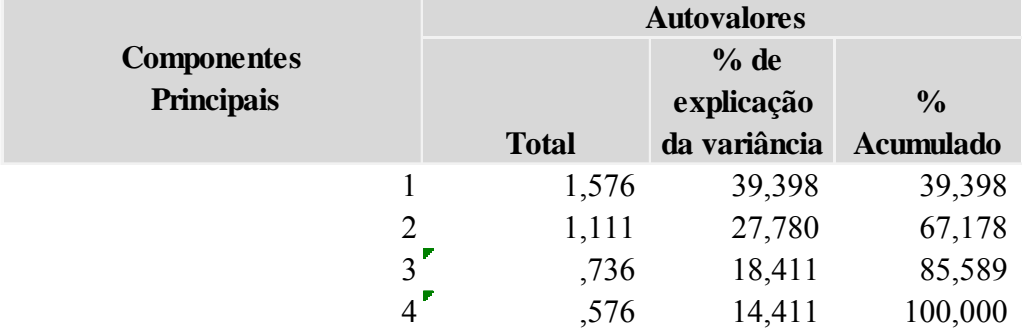

Fonte: SPSS

Pela tabela 6, verifica-se, conforme esperado, que não foi possível a redução das variáveis, dado que as variáveis apresentaram valores próximos de variância (cada variável explicaria uma parte da variável latente em questão, a sistematização do planejamento).

Dessa maneira, optou-se por escolher duas variáveis separadamente com intuito de utilizar nas análises de regressão. As variáveis escolhidas foram o grau de formalidade e freqüência de revisão pois possuem a distribuição mais próxima da normal.

#### • **Desempenho**

Para realizar a análise fatorial da variável desempenho foi necessário transformar o Índice de Eficiência, uma vez que este diverge dos outros índices na indicação de melhores resultados por ser calculado através da expressão custos/ receitas.

Sendo assim, o índice a ser considerado na análise fatorial, é exatamente o inverso e denominado Eficiência Transformada.

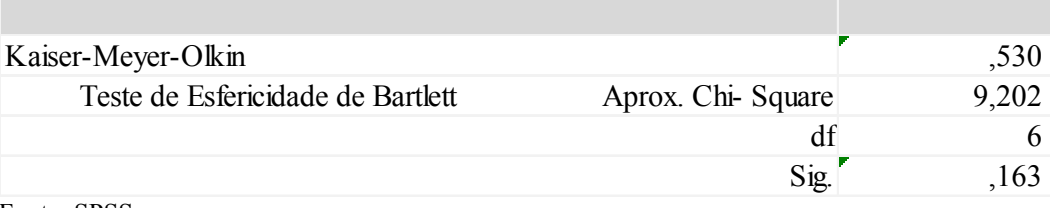

Tabela 7 - teste KMO e Bartlett para desempenho

Fonte: SPSS

Com o índice KMO baixo (0,530) e a não rejeição da hipótese nula do teste de esferecidade de Barlett (0,163), sugere-se que não se reduza a um fator desempenho.

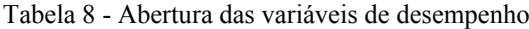

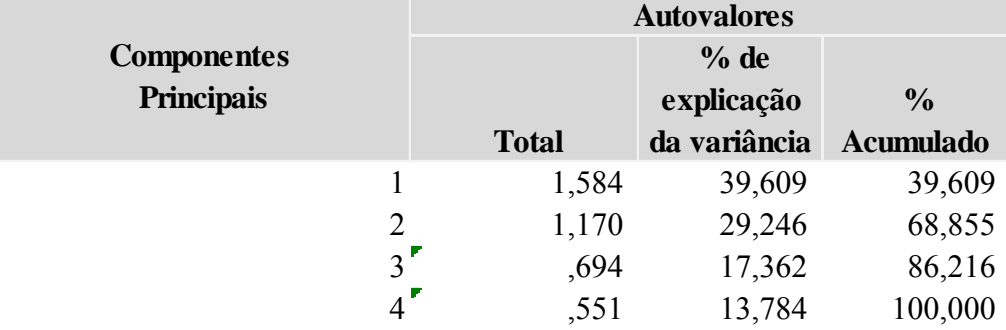

 Dado que não foi possível reduzir as variáveis que compõe o desempenho a um fator optou-se realizar os testes de regressão para cada uma das quatro variáveis (Incremento composto dos depósitos, incremento composto do resultado de intermediação, rentabilidade média e índice de eficiência médio).

Pode-se resumir os testes acima aplicados na tabela a seguir:

Figura 1– Resumo análise fatorial

| <b>Análise Fatorial</b> | KMO   | <b>Barlett</b> |
|-------------------------|-------|----------------|
| Intensidade             | 0,766 |                |
| Sistematização          | 0,555 | 0,241          |
| Desempenho              | 0,530 | 0,163          |
| Fonte: Própria          |       |                |

Ou seja, para a intensidade as sete variáveis que a compõem poderiam ser transformadas em dois fatores explicando 71% da variância total, conforme Tabela 4. Nas demais dimensões, optou-se por escolher uma das variáveis separadamente para representá-las, uma vez que, os indicadores não podem ser agrupados em somente um fator.

# **5.3. Análise de regressão**

O presente estudo aplicou o modelo estatístico de regressão com o intuito de entender qual seria o impacto das variáveis (Intensidade, Sistematização e Porte) sobre o desempenho.

Conforme já citado anteriormente, utilizaremos as seguintes variáveis para definir os constructos:

- Intensidade média , a qual representa um fator com peso 1 para cada uma das 07 variáveis;
- Grau de formalidade e freqüência de revisão como variáveis independentes que representam a variável latente sistematização;
- Incremento dos depósitos totais composto, incremento do resultado de intermediação composto, rentabilidade e índice de eficiência transformado representando o desempenho.

A análise de normalidade dessas variáveis aponta que somente a Intensidade do Planejamento não é estatisticamente diferente de uma distribuição normal (Kolmogorov-Smirnov com p < 0.176 e Shapiro-wilk com p < 0.184), porém uma inspeção visual para a sistematização no Q-Q plot indica um adequamento razoável na distribuição normal.

Com o intuito de determinar o impacto do porte no desempenho dos bancos no Brasil, realizou-se quatro testes de regressão considerando a variável independente o porte e como dependente cada uma das 04 variáveis consideradas para a medição do desempenho.

Figura 9 - Teste do efeito da variável de controle sobre desempenho

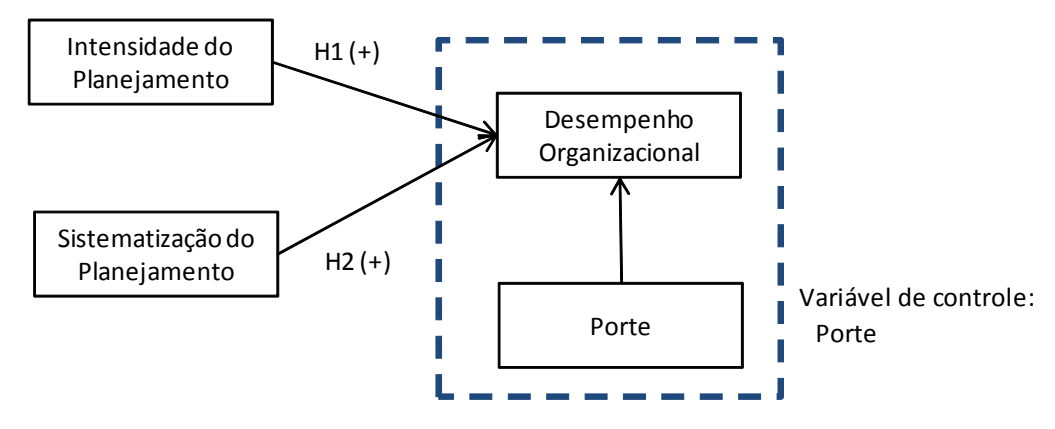

Fonte: Própria

Como a amostra é muito pequena, considerou-se que os critérios para utilizar a regressão foram atendidos e deu-se continuidade aos testes.

Tabela 9 - Resumo do teste do efeito do porte sobre desempenho

| Variável Dependente           | ${\bf R}^2$ | p-valor |
|-------------------------------|-------------|---------|
| Aumento composto              |             |         |
| dos depósitos                 | 0,000       | 0,986   |
| Aumento composto do resultado |             |         |
| de intermediação              | 0,004       | 0,297   |
| Rentabilidade                 | 0,138       | 0,044   |
| Indíce de Eficiência          | 0,005       | 0,709   |
| Fonte: SPSS                   |             |         |

Para as variáveis aumento composto dos depósitos, aumento composto do resultado de intermediação e índice de eficiência verificou-se que este modelo considerando somente porte não justifica a variação de desempenho  $(R^2 \text{ nulo})$ .

O impacto do porte no desempenho pode ser melhor verificado quando utilizada a rentabilidade, como variável dependente. Neste caso, observa-se o  $\mathbb{R}^2$ de 0,138 (o mais significativo dentre os anteriormente observados) e p-valor de 0.044, o que demonstra que o porte tem impacto significativo sob a rentabilidade.

A equação do modelo proposto seria  $-3x10^{-16} + 0.371P = D + \epsilon$ . Onde:

P: Porte;

D: Rentabilidade

Após analisado os testes considerando o impacto direto da variável de controle sobre a variável dependente, desempenho, tornou-se necessário verificar a existência do efeito indireto do porte sobre planejamento (intensidade e sistematização ) e deste sobre o desempenho.

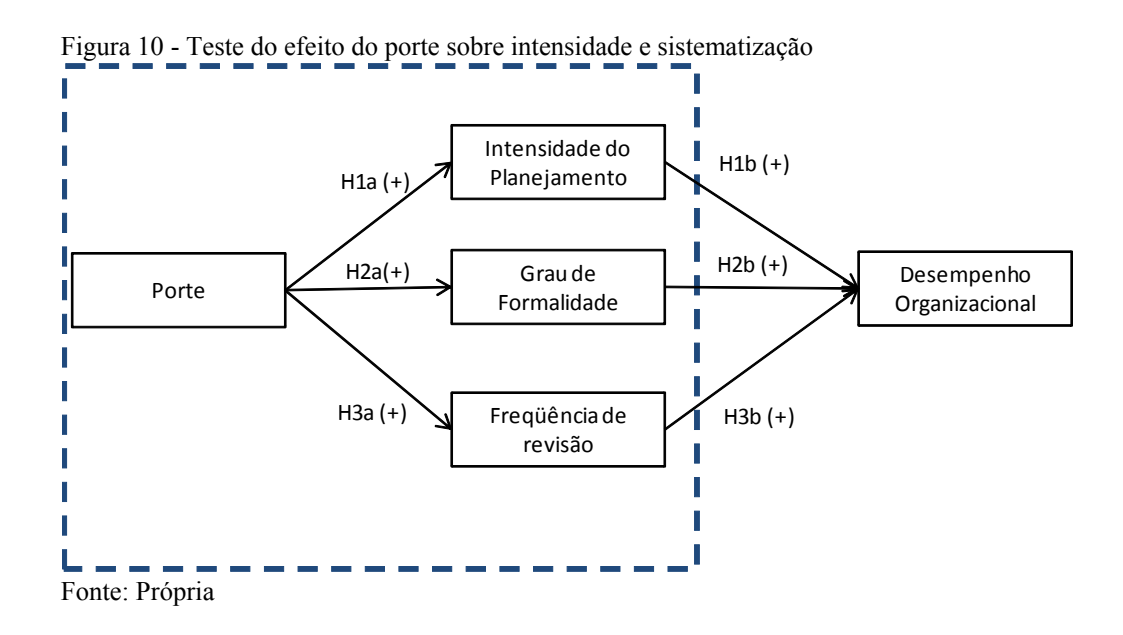

Nesta etapa, já foi considerada a variável sistematização como duas variáveis independentes (grau de formalidade e freqüência de revisão) e subhipóteses (H1a, H2a, H3a) a serem testadas nessa etapa.

Em todos os testes, as premissas para a regressão não foram atendidas, porém mesmo assim, deu-se continuidade aos testes. Todos eles demonstraram que o porte não explica o planejamento, seja ele medido através da intensidade, sistematização ou freqüência de revisão.

#### Os resultados encontrados podem ser vistos na Tabela 10, a seguir:

|                                   | Variável Dependente   | ${\bf R}^2$ | p-valor |
|-----------------------------------|-----------------------|-------------|---------|
| Intensidade                       | Intensidade Média     | 0.004       | 0,751   |
| Sistematização                    | Grau de Formalidade   | 0,002       | 0,826   |
|                                   | Frequência de Revisão | 0,052       | 0,119   |
| $P_{\text{max}}$ $R_{\text{max}}$ |                       |             |         |

Tabela 10 - Resumo do teste do efeito do porte sobre planejamento

Fonte : SPSS

Verifica-se, no entanto, que a melhor relação entre porte e planejamento dentre os modelos acima testados, é encontrada quando se considera a freqüência de revisão como variável dependente, porém, não é possível assumir que a freqüência de revisão possa ser modelada por uma reta com os preditores selecionados (no caso, o porte).

O último teste realizado inclui todas as variáveis consideradas independentes do modelo, isto é, intensidade média, grau de formalidade, freqüência de revisão e porte para cada uma das variáveis dependentes de desempenho (aumento dos depósitos, aumento do resultado bruto de intermediação, rentabilidade e índice de eficiência).

Figura 11 - Teste do efeito de todas as variáveis sobre desempenho

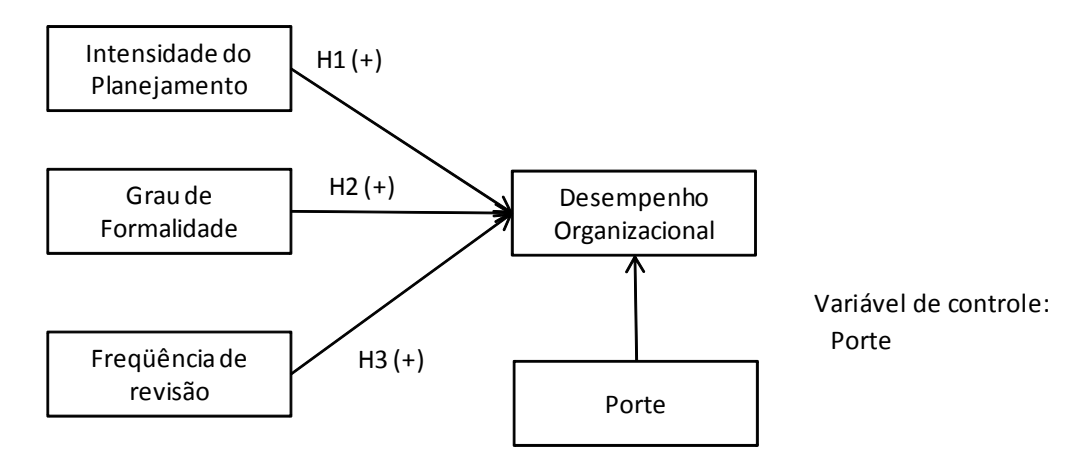

Fonte: Própria

Nestas análises, as premissas não foram atendidas, porém, apresentavam resultados melhores aos encontrados quando somente era analisado o impacto de uma variável independente.

#### Um breve resumo é demonstrado na Tabela 11:

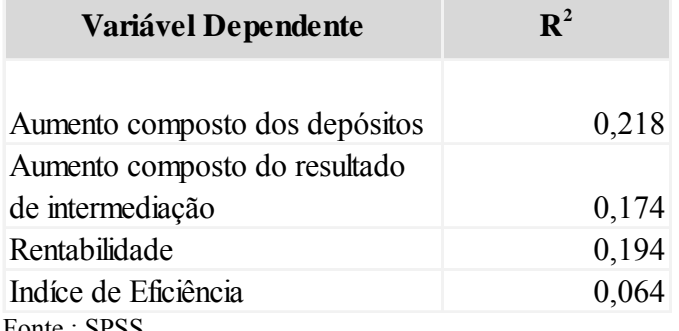

Tabela 11 - Resumo do teste do efeito do porte e planejamento sobre desempenho

Fonte : SPSS

Quando considerada a variável dependente aumento dos depósitos, observase o  $R^2$  de 0,218, sendo assim, este modelo explica 21.8% da variação do desempenho. Apesar do p- valor não rejeitar  $H_0$ , o que significaria que o aumento dos depósitos não poderia ser modelado por uma reta com os preditores selecionados, deu-se continuidade a análise e constatou-se que os betas são todos positivos com exceção do βgraudeform, o qual demonstra uma correlação negativa com sistematização quando todas as variáveis são acrescentadas no modelo.

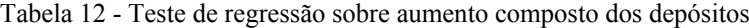

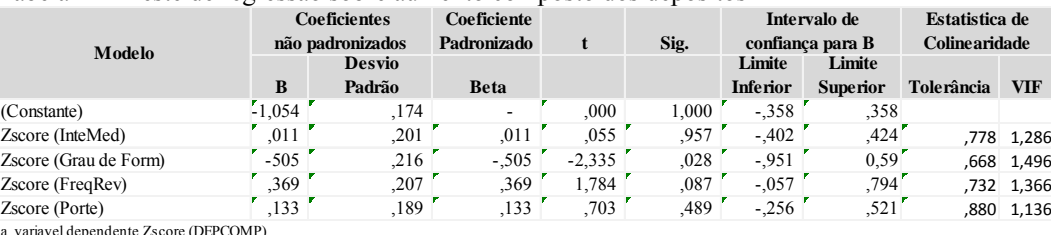

a. variavel dependente Zscore (DEPCOMP) Fonte: SPSS

A equação do modelo proposto seria:  $-13x10^{-6} + 0.0111 - 0.505 F_0 + 0.369 Fr + 0.133P = D + \epsilon$ 

Onde:

I: Intensidade Média;

- Fo: Grau de Formalidade;
- Fr : Freqüência de Revisão;

P: Porte;

D: Aumento composto dos depósitos.

No caso da variável dependente, aumento do resultado de intermediação composto, o  $R^2$  é de 0.174. Neste caso, o β<sub>intensidade</sub> demonstra uma correlação negativa entre intensidade média e aumento do resultado de intermediação, caso fosse atendida as premissas de regressão. Observa-se que o p valor de todas as variáveis é superior ao nível de significância de 5%.

Tabela 13 - Teste de regressão sobre aumento composto do resultado de intermediação

|                                         |          | Coeficientes     | Coeficiente |          | Intervalo de |                  | <b>Estatistica de</b> |                      |              |
|-----------------------------------------|----------|------------------|-------------|----------|--------------|------------------|-----------------------|----------------------|--------------|
| Modelo                                  |          | não padronizados | Padronizado |          | Sig.         | confianca para B |                       | <b>Colinearidade</b> |              |
|                                         |          | <b>Desvio</b>    |             |          |              | Limite           | Limite                |                      |              |
|                                         | B        | Padrão           | <b>Beta</b> |          |              | <b>Inferior</b>  | <b>Superior</b>       | <b>Tolerância</b>    | VIF          |
| (Constante)                             | $-1.334$ | ,179             | ۰           | .000     | 000.1        | $-0.368$         | $-.368$               |                      | $\theta$     |
| Zscore (InteMed)                        | $-376$   | .206             | $-376$      | $-1.822$ | .080         | $-0.800$         | 0.49'                 | .778                 | 1.286        |
| Zscore (Grau de Form)                   | .082     | .222             | ,082        | ,369     | .715         | $-376$           | .540 <sup>7</sup>     | .668                 | 1.496        |
| Zscore (FreqRev)                        | .208     | .212             | .208        | .981     | .336         | $-.229$          | .646'                 | 732                  | 1.366        |
| Zscore (Porte)                          | 231      | ,194             | .231        | 1.193    | .244         | $-.168$          | ,630'                 |                      | $,880$ 1,136 |
| a. variavel dependente Zscore (INTERCO) |          |                  |             |          |              |                  |                       |                      |              |

a. variavel dependente Zscore (INTERCO) Fonte: SPSS

### A equação do modelo proposto seria:  $-1.3x10^{-6} - 0.376I + 0.082Fo + 0.208Fr + 0.231P = D + \epsilon$

Onde:

I: Intensidade Média;

- Fo: Grau de Formalidade;
- Fr : Freqüência de Revisão;
- P: Porte;

D: Aumento composto do resultado de intermediação.

Quando considerada a rentabilidade média como variável dependente, o R2 é positivo e diferente de zero (0,194) mas seu p valor superior a 1 para algumas variáveis independentes, isto é, muito superior ao máximo para que a condição da modelagem fosse aceita.

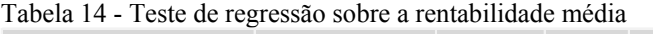

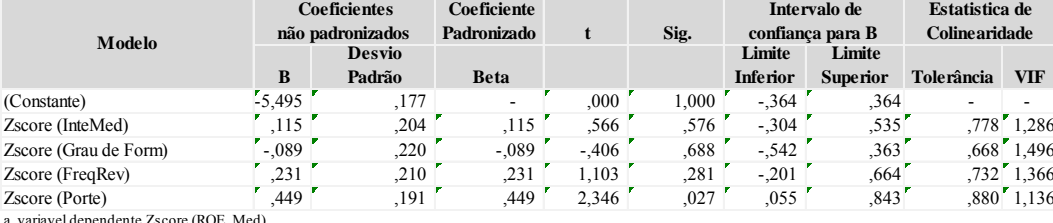

a. variavel dependente Zscore (ROE\_Med)

Fonte: SPSS

# A equação do modelo proposto seria:  $-5.49x10^{-6} + 0.115I - 0.089Fo + 0.231Fr + 0.449P = D + \epsilon$

Onde:

I: Intensidade Média;

- Fo: Grau de Formalidade;
- Fr : Freqüência de Revisão;

P: Porte;

D: ROE médio.

A hipótese testada quando é levado em consideração o índice de eficiência transformado, apresenta um nível de significância baixo pois o modelo somente explicaria 6.4% da variação do desempenho ( $R^2 = 0.064$ ).

Ao considerar somente a análise de  $R^2$  este modelo com índice de eficiência demonstra ser o pior explicado estatisticamente. Mesmo assim, deu-se continuidade e demonstramos qual seria a equação associada

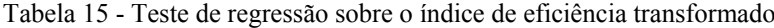

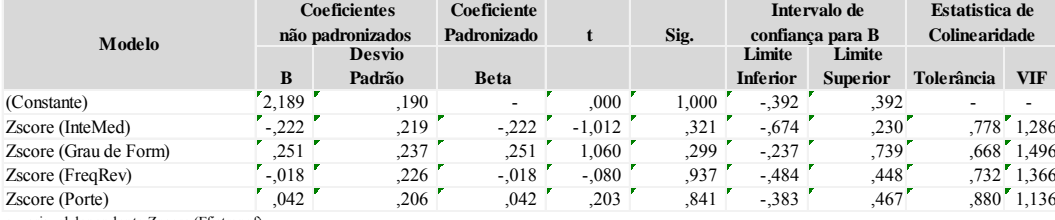

a. variavel dependente Zscore (Efictransf)

Fonte: SPSS

# $-2.189x10^{-16} - 0.222I + 0.251Fo - 0.018 Fr + 0.042P = D + \epsilon,$

Onde:

I: Intensidade Média;

Fo:Grau de Formalidade;

Fr : Freqüência de Revisão;

P: Porte;

D: Índice de eficiência.